1573

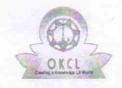

## eVidyalaya Half Yearly Report

Department of School & Mass Education, Govt. of Odisha

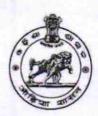

| School Name :               | TALPALI HIGH SCHOOL                 |                     |
|-----------------------------|-------------------------------------|---------------------|
| U_DISE : 21010810701        | District :<br>BARGARH               | Block :<br>GAISILET |
| Report Create Date : 00     | 000-00-00 00:00:00 (17503)          |                     |
|                             | general_info                        |                     |
| » Half Yearly Re            | port No                             | 5                   |
| » Half Yearly Ph            | ase                                 | 1                   |
| » Implementing              | Partner                             | IL&FS ETS           |
| » Half Yearly Period from   |                                     | 04/02/2016          |
| » Half Yearly Period till   |                                     | 10/01/2016          |
| » School Coordi             | SAROJ<br>KUMAR SAH                  |                     |
| ***********                 | Leaves taken for the followin       | g Month             |
| » Leave Month 1             |                                     | April               |
| » Leave Days1               |                                     | 0                   |
| » Leave Month 2             |                                     | May                 |
| » Leave Days2               |                                     | 0                   |
| » Leave Month 3             |                                     | June                |
| » Leave Days3               |                                     | 0                   |
| » Leave Month 4             |                                     | July                |
| » Leave Days4               |                                     | 0                   |
| » Leave Month 5             |                                     | August              |
| » Leave Days5               |                                     | 0                   |
| » Leave Month 6             |                                     | September           |
| » Leave Days6               |                                     | 0                   |
| » Leave Month 7             |                                     | October             |
| » Leave Days7               | 0                                   |                     |
|                             | Equipment Downtime De               | tails               |
| » Equipment are             | Yes                                 |                     |
| » Downtime > 4 Working Days |                                     | No                  |
| » Action after 4            | working days are over for Equipment |                     |

**Training Details** 

» Refresher training Conducted

Yes

| » Refresher training Conducted Date                    | 04/12/2016        |
|--------------------------------------------------------|-------------------|
| » If No; Date for next month  Educational content Deta | ile               |
| » e Content installed?                                 | Yes               |
| » SMART Content with Educational software?             | Yes               |
| » Stylus/ Pens                                         | Yes               |
| » USB Cable                                            | Yes               |
| » Software CDs                                         | Yes               |
| » User manual                                          | Yes               |
| Recurring Service Detail                               |                   |
| » Register Type (Faulty/Stock/Other Register)          | YES               |
| » Register Quantity Consumed                           | 1                 |
| » Blank Sheet of A4 Size                               | Yes               |
| » A4 Blank Sheet Quantity Consumed                     | 2544              |
| » Cartridge                                            | Yes               |
| » Cartridge Quantity Consumed                          | 1                 |
| » USB Drives                                           | Yes               |
| » USB Drives Quantity Consumed                         | 1                 |
| » Blank DVDs Rewritable                                | Yes               |
| » Blank DVD-RW Quantity Consumed                       | 25                |
| » White Board Marker with Duster                       | Yes               |
| » Quantity Consumed                                    | 6                 |
| » Electricity bill                                     | Yes               |
| » Internet connectivity                                | Yes               |
| » Reason for Unavailablity                             |                   |
| Electrical Meter Reading and Generator                 | Meter Reading     |
| » Generator meter reading                              | 758               |
| » Electrical meter reading                             | 568               |
| Equipment replacement det                              | ails              |
| » Replacement of any Equipment by Agency               | No                |
| » Name of the Equipment                                | **************    |
| Theft/Damaged Equipmen                                 | nt                |
| » Equipment theft/damage                               | No                |
| » If Yes; Name the Equipment                           | 4.44.1 3          |
| Lab Utilization details                                |                   |
| No. of 9th Class students                              | 68                |
| 9th Class students attending ICT labs                  | 68                |
| No. of 10th Class students                             | 78                |
| o 10th Class students attending ICT labs               | 78                |
| No. of hours for the following month lab h             | nas been utilized |

| » Month-1                               | April                                   |
|-----------------------------------------|-----------------------------------------|
| » Hours1                                | 25                                      |
| Month-2                                 | May                                     |
| Hours2                                  | 8                                       |
| Month-3                                 | June                                    |
| Hours3                                  | 26                                      |
| Month-4                                 | July                                    |
| Hours4                                  | 60<br>August<br>60<br>September         |
| Month-5                                 |                                         |
| Hours5                                  |                                         |
| Month-6                                 |                                         |
| Hours6                                  | 60                                      |
| Month-7                                 | October                                 |
| Hours7                                  | 3                                       |
| Server & Node Downtime de               | tails                                   |
| Server Downtime Complaint logged date1  |                                         |
| Server Downtime Complaint Closure date1 |                                         |
| Server Downtime Complaint logged date2  |                                         |
| Server Downtime Complaint Closure date2 |                                         |
| Server Downtime Complaint logged date3  |                                         |
| Server Downtime Complaint Closure date3 |                                         |
| No. of Non-working days in between      | 0                                       |
| No. of working days in downtime         | 0                                       |
| Stand alone PC downtime de              | etails                                  |
| PC downtime Complaint logged date1      |                                         |
| PC downtime Complaint Closure date1     |                                         |
| PC downtime Complaint logged date2      |                                         |
| PC downtime Complaint Closure date2     |                                         |
| PC downtime Complaint logged date3      | *************************************** |
| PC downtime Complaint Closure date3     |                                         |
| No. of Non-working days in between      | 0                                       |
| No. of working days in downtime         | 0                                       |
| UPS downtime details                    |                                         |
| UPS downtime Complaint logged date1     |                                         |
| UPS downtime Complaint Closure date1    |                                         |
| UPS downtime Complaint logged date2     |                                         |
| UPS downtime Complaint Closure date2    |                                         |
| UPS downtime Complaint logged date3     |                                         |
| » UPS downtime Complaint Closure date3  |                                         |
| No. of Non-working days in between      | 0                                       |
| No. of working days in downtime         | 0                                       |

.: 1

## Genset downtime details

| Consol downline details                       |               |
|-----------------------------------------------|---------------|
| » UPS downtime Complaint logged date1         |               |
| » UPS downtime Complaint Closure date1        |               |
| » UPS downtime Complaint logged date2         |               |
| » UPS downtime Complaint Closure date2        |               |
| » UPS downtime Complaint logged date3         |               |
| » UPS downtime Complaint Closure date3        |               |
| » No. of Non-working days in between          | 0             |
| » No. of working days in downtime             | 0             |
| Integrated Computer Projector down            | ntime details |
| » Projector downtime Complaint logged date1   |               |
| » Projector downtime Complaint Closure date1  |               |
| » Projector downtime Complaint logged date2   |               |
| » Projector downtime Complaint Closure date2  |               |
| » Projector downtime Complaint logged date3   |               |
| » Projector downtime Complaint Closure date3  |               |
| » No. of Non-working days in between          | 0             |
| » No. of working days in downtime             | 0             |
| Printer downtime details                      |               |
| » Printer downtime Complaint logged date1     |               |
| » Printer downtime Complaint Closure date1    |               |
| » Printer downtime Complaint logged date2     |               |
| » Printer downtime Complaint Closure date2    |               |
| » Printer downtime Complaint logged date3     |               |
| » Printer downtime Complaint Closure date3    |               |
| » No. of Non-working days in between          | 0             |
| » No. of working days in downtime             | 0             |
| Interactive White Board (IWB) down            | ntime details |
| » IWB downtime Complaint logged date1         |               |
| » IWB downtime Complaint Closure date1        |               |
| » IWB downtime Complaint logged date2         |               |
| » IWB downtime Complaint Closure date2        |               |
| » IWB downtime Complaint logged date3         |               |
| » IWB downtime Complaint Closure date3        |               |
| » No. of Non-working days in between          | 0             |
| » No. of working days in downtime             | 0             |
| Servo stabilizer downtime de                  | etails        |
| » stabilizer downtime Complaint logged date1  |               |
| » stabilizer downtime Complaint Closure date1 |               |
| » stabilizer downtime Complaint logged date2  |               |
| » stabilizer downtime Complaint Closure date2 |               |

| » stabilizer downtime Complaint logged date3  |                         |  |
|-----------------------------------------------|-------------------------|--|
| » stabilizer downtime Complaint Closure date3 |                         |  |
| » No. of Non-working days in between          | 0                       |  |
| » No. of working days in downtime             | 0                       |  |
| Switch, Networking Components and other peri  | pheral downtime details |  |
| » peripheral downtime Complaint logged date1  |                         |  |
| » peripheral downtime Complaint Closure date1 |                         |  |
| » peripheral downtime Complaint logged date2  |                         |  |
| » peripheral downtime Complaint Closure date2 |                         |  |
| » peripheral downtime Complaint logged date3  |                         |  |
| » peripheral downtime Complaint Closure date3 |                         |  |
| » No. of Non-working days in between 0        |                         |  |
| » No. of working days in downtime             | 0                       |  |

Signature of Head Master/Mistress with Seal Palpali High School Talpali, Dist-Dargarh